# RViz – The tale of a migration to ROS 2.0

Andreas Holzner, andreas.holzner@tngtech.com ROSCon 2018, Madrid, 29.09.2018

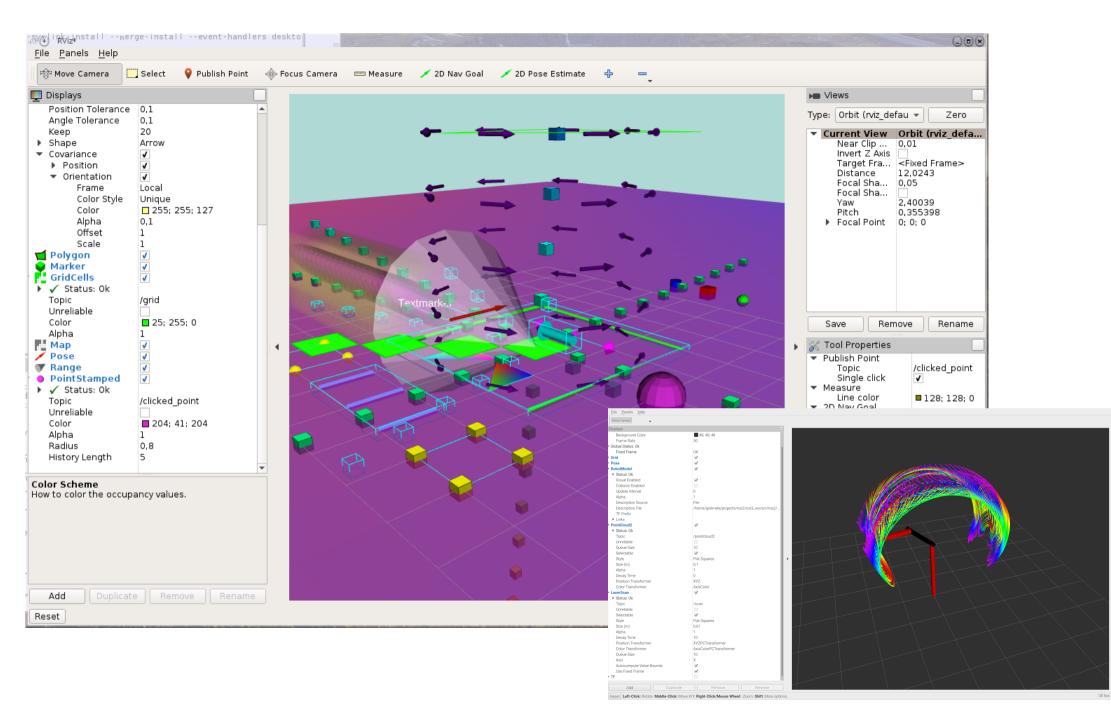

#### Who was involved?

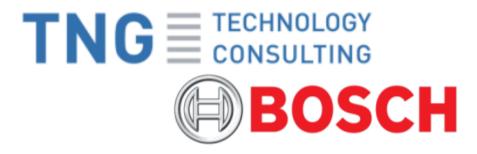

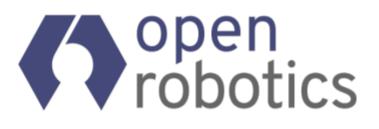

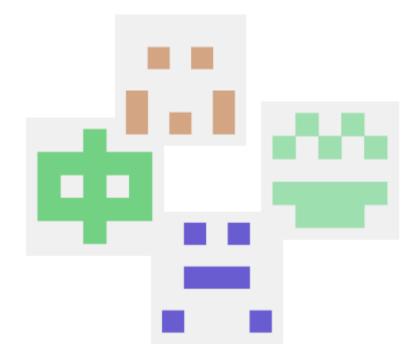

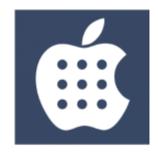

## Goal **#2**

- ROS 1 -> ROS 2
- Linux, Windows, Mac C

#### Where did we start?

- Initial design discussions
- William prepared a minimal skeleton application
- Old code base: 40k loc
- Almost no tests, some manual tests with unknown expectations

### Migration steps

- Extend initial skeleton
- Cross platform support
- Migrate each display
- Add tests for migrated/ new code
- Introduce end-to-end tests

## ROS 1 vs ROS 2 22 From the RViz point of view

- No conceptual changes
- Node and tf2 API works more or less the same
- Tf2 in ROS 2 has less features
- Types have slightly different names

#### End-to-end tests?

RViz in a nutshell

**Given** a point cloud message **when** I activate the point cloud display **then** the point cloud is rendered according to the display properties

#### Conclusion

- 3D rendering must be included
- Assertion with an image

```
TEST_F(VisualTestFixture, pointcloud2_containing_one_big_point) {
  auto pointcloud2_publisher =
    std::make_unique<VisualTestPublisher>(
    std::make_shared<nodes::PointCloud2Publisher>(), "pointcloud2_frame");
  setCamPose(Ogre::Vector3(0, 0, 16));
  setCamLookAt(Ogre::Vector3(0, 0, 0));
  auto pointcloud2_display = addDisplay<PointCloud2DisplayPageObject>();
  pointcloud2_display ->setTopic("/pointcloud2");
  pointcloud2_display->setStyle("Spheres");
  pointcloud2_display->setSizeMeters(11);
  pointcloud2_display->setColor(0, 255, 0);
  assertMainWindowIdentity();
}
```

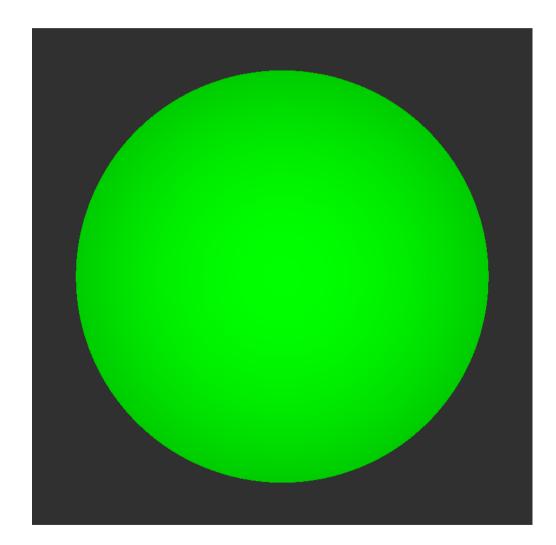

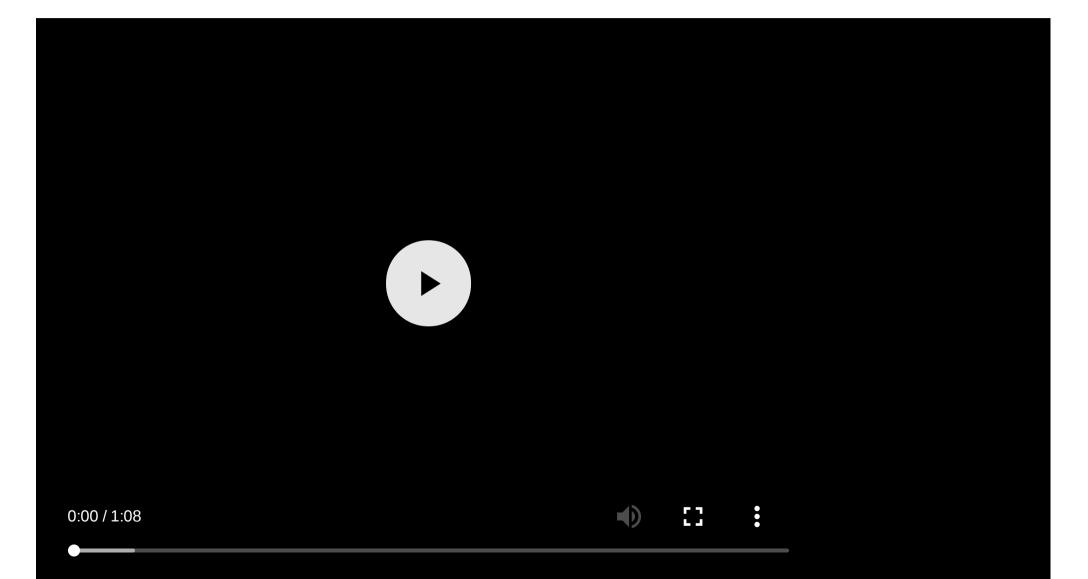

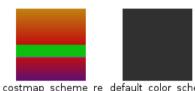

olor scheme refping ed below other obje

f.png

with axes ref.png

pes ref.png

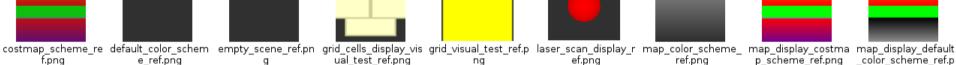

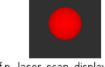

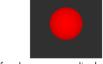

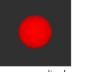

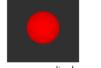

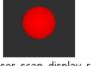

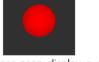

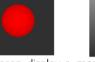

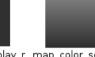

ref.png

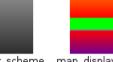

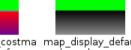

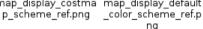

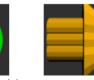

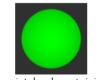

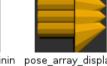

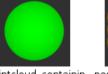

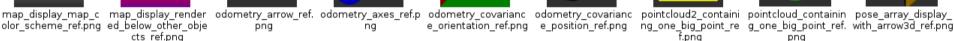

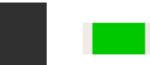

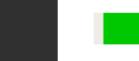

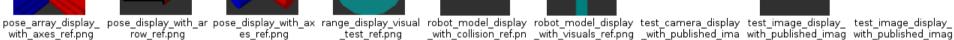

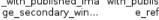

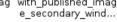

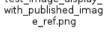

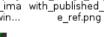

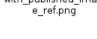

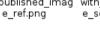

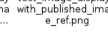

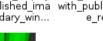

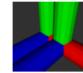

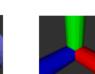

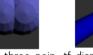

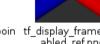

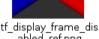

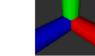

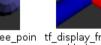

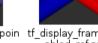

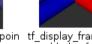

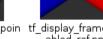

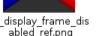

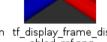

a

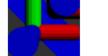

test ref.png

ng

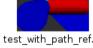

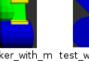

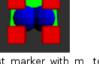

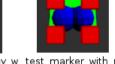

test marker array w test marker with m test marker with m test with path ref.pn test with three poin tf display frame dis ith three marker ty arker array ref.png ultiple marker types

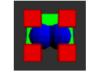

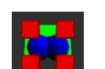

row ref.png

e ref.pna

cts ref.png

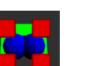

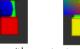

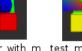

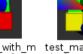

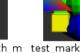

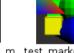

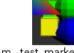

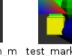

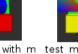

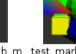

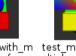

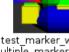

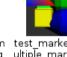

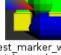

ref.png

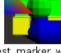

g

png

es ref.png

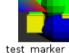

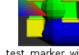

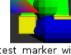

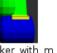

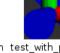

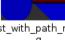

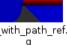

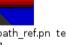

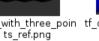

tf\_display\_ref.png

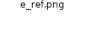

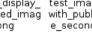

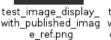

### Is the migration complete?

- Most features are migrated
- Documentation for plugins and migration

#### What is missing?

- A few trivial displays (temperature, ...)
- Depth cloud display (requires image\_transport)
- Interact tool/ interactive markers
- Stereo (Oculus display)

# Thank you!

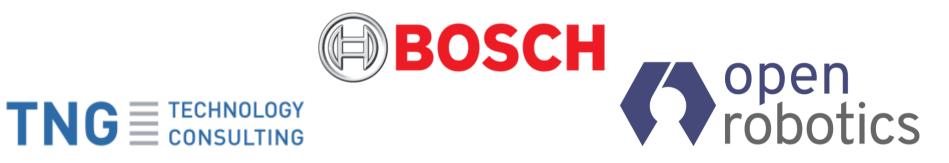

Contact: andreas.holzner@tngtech.com Repository: github.com/ros2/rviz